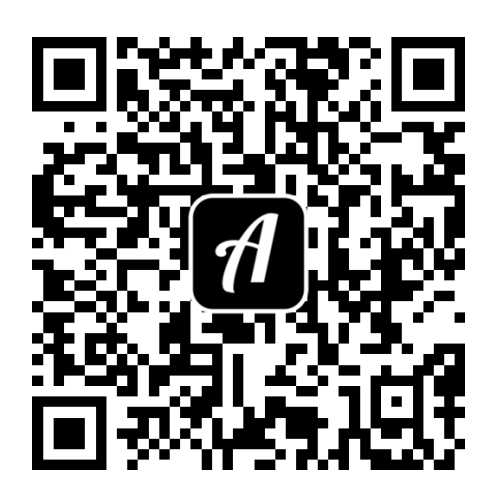

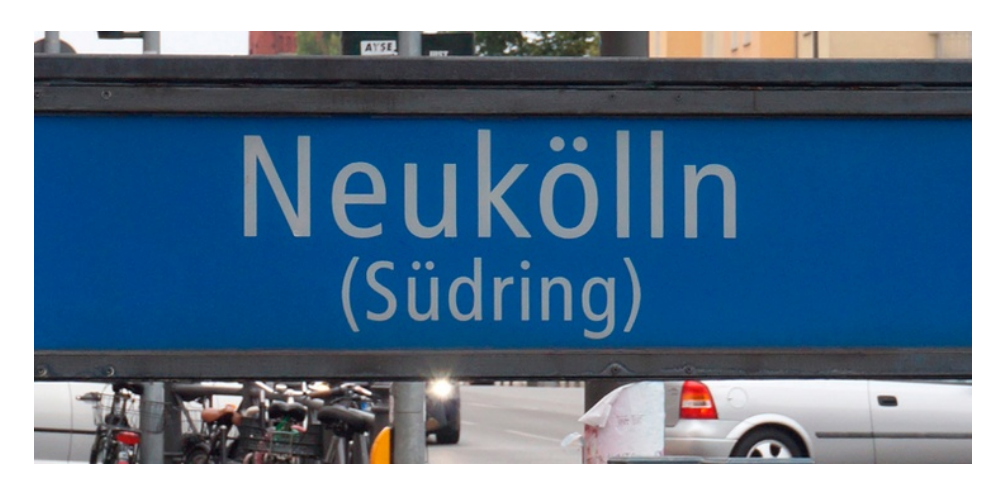

## Bound: Körnerkiez

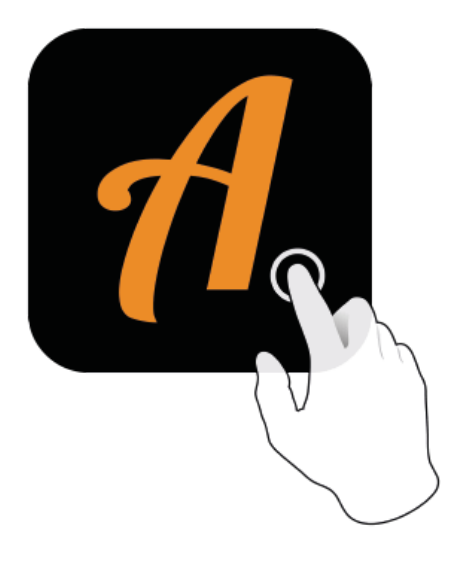

Actionbound-App in App Store oder Google Play kostenlosherunterladen

 $\nabla$ <sub> $\vec{A}$ </sub> | 12:43 Actionbound **BOUND FINDEN** CODE<sub>S</sub> IN DER NÄHE **EINSTELLUNGEN** 

QR-Codemit der Actionbound-Appscannen